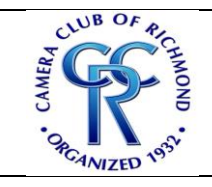

**By: Karen Taylor Davis, CCR Publicity Director July 22, 2020**

Zoom.us is a Website being utilized by businesses, schools and organizations to help clients, students and members connect and share information online. CCR plans to use Zoom to conduct our meetings and training sessions until we are able to meet again in person. (And, maybe even beyond if we like the format and it makes connecting and learning easier for our members.)

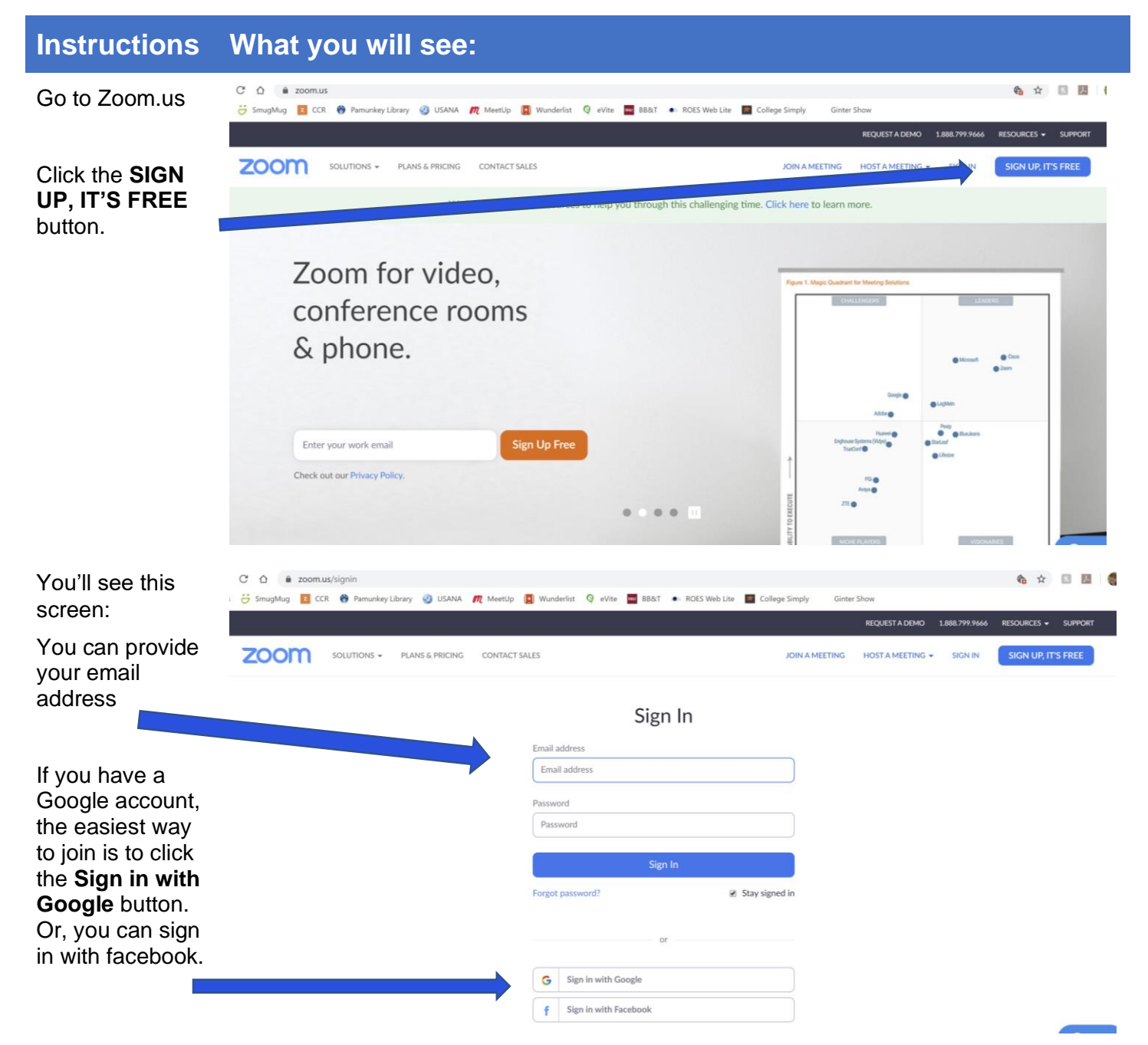

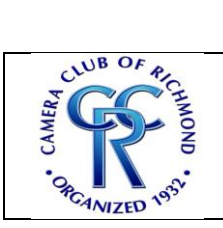

**By: Karen Taylor Davis, CCR Publicity Director July 22, 2020**

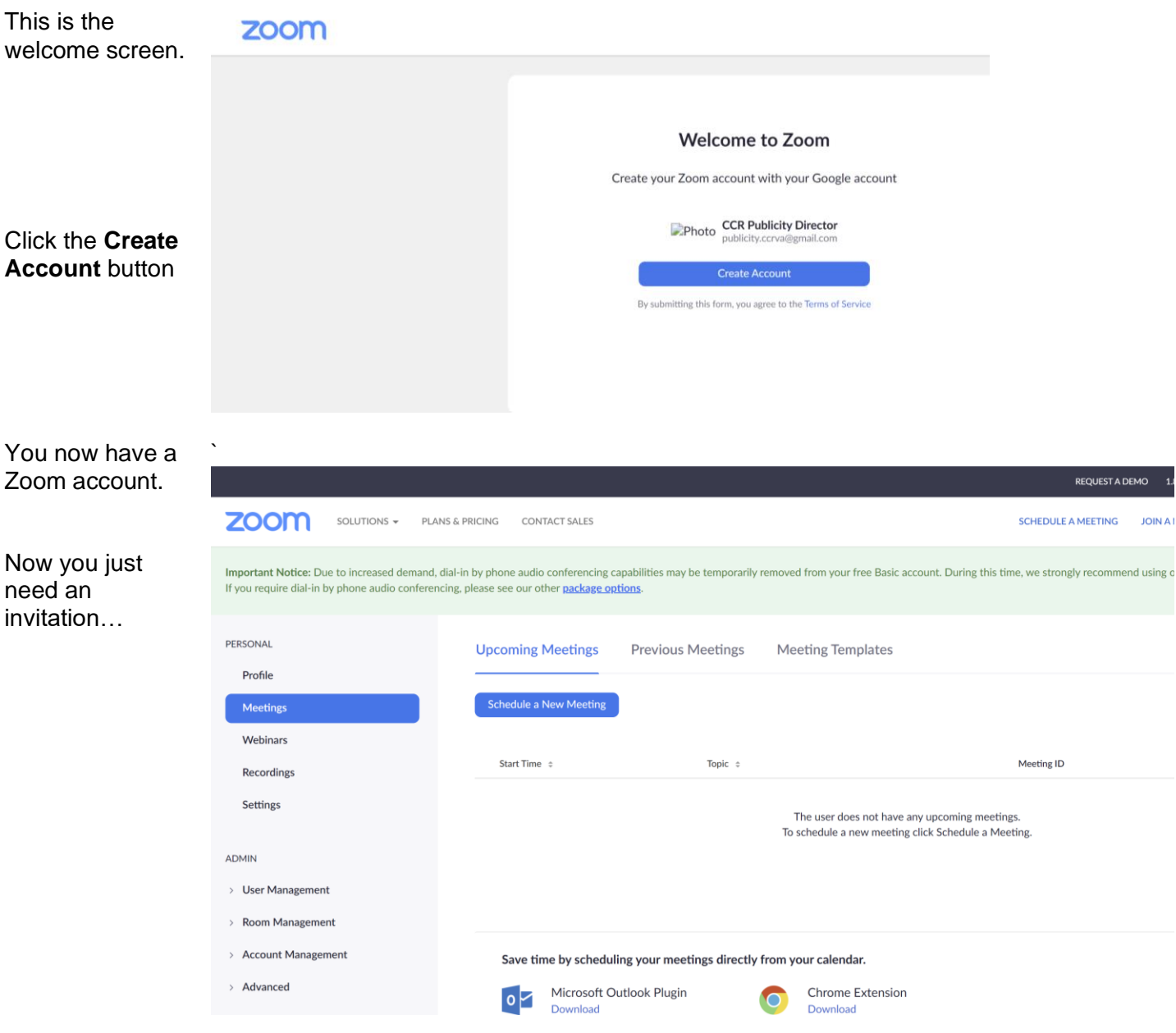

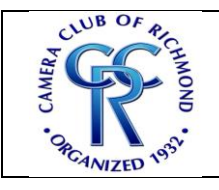

**By: Karen Taylor Davis, CCR Publicity Director July 22, 2020**

CCR Meet & Greet to Learn Zoom From Karen Taylor Davis

to Karen Taylor Davis

 $\mathbf k$ 

You will receive an email invitation to join a Zoom Meeting.

CCR Publicity Director is inviting you to a scheduled Zoom meeting. Save this email Topic: CCR Meet & Greet to Learn Zoom Time: Mar 31, 2020 08:00 PM Eastern Time (US and Canada) and at the Every day, until Apr 7, 2020, 8 occurrence(s) Mar 31, 2020 08:00 PM designated date Apr 1, 2020 08:00 PM and time, click Apr 2, 2020 08:00 PM Apr 3, 2020 08:00 PM the URL to **Join**  Apr 4, 2020 08:00 PM Apr 5, 2020 08:00 PM **Zoom Meeting.** Apr 6, 2020 08:00 PM Apr 7, 2020 08:00 PM Please download and import the following iCalendar (.ics) files to your calendar system. Daily: https://zoom.us/meeting/y5AgdOmupzsgMUjllBWzQEYLdF4h4ozfQg/ics?icsToken=98tyKuusqTggHN2VsF-<br>Cc7ctOYH4buHyk1x7oK9Rvij\_MgVqTgfQYuoWPah5Id-B Join Zoom Meeting https://zoom.us/j/247306900?pwd=RIY1SDY0dEc1VHFvam83N2JNd2lwdz09 Meeting ID: 247 306 900 Password: CCR Online When you see SmugMug 2 CCR & Pamunkey Library & USANA *III* MeetUp **Ginter Show** C Open Zoom? the pop-up, click  $200m$ https://zoom.us wants to open this application **Open Zoom.** Launching... Please click Open Zoom Meetings if you see the system dialog. If nothing prompts from browser, click here to launch the meeting, or download & run Zoom. Zoom Cloud Meetings Click **Sign In.ZOOM** Join a Meeting Sign In Version: 4.6.8 (19178.0323)

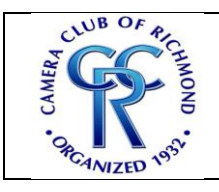

**By: Karen Taylor Davis, CCR Publicity Director July 22, 2020**

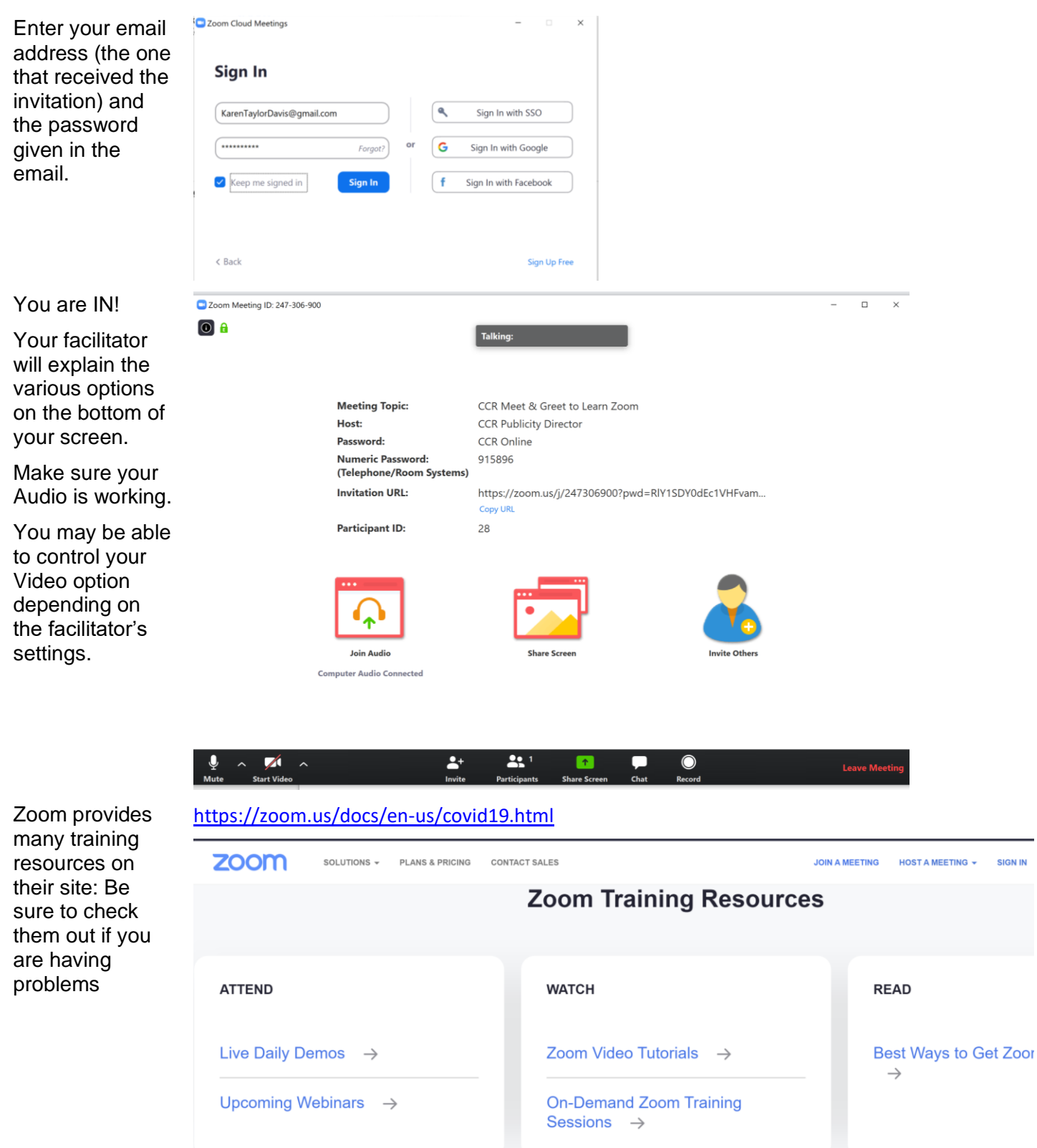